# **Ćwiczenie 4 – interpolacja splajnem kubicznym**

## **Treść zajęć**

tworzenie macierzy trójdiagonalnej (*diag*, *ones*), przygotowanie danych do wykresu funkcji zadanej odcinkami, wykres 2 funkcji ze znacznikami, wyrównanie skali x-y ("*equal*"), limity wartości na skali (*xlabel*, *ylabel*), siatka wykresu (*grid on*)

### **Cel zajęć**

właściwości funkcji *spline kubiczny*, interpolacja

#### **Wzory, algorytm:**

 $S_i(x) = a_i + b_i(x - x_i) + c_i(x - x_i)^2 + d_i(x - x_i)^3$ ,  $(i = 1, 2, \dots, n - 1)$ z warunkami: (1)  $a_i = f_i$ , ( $i = 1, 2, \cdots, n - 1$ ),  $a_n = f_n$ (2)  $b_{i-1} = \frac{a_i - a_{i-1}}{b_i}$  $\frac{1-a_{i-1}}{h_{i-1}} - \frac{2c_{i-1}+c_i}{3}$  $\frac{1+i}{3}h_{i-1}, (i=2,3,\cdots,n)$ (3)  $c_{i-1}h_{i-1} + 2(h_{i-1} + h_i)c_i + c_{i+1}h_i = 3\left(\frac{a_{i+1}-a_i}{h_i}\right)$  $\frac{a_1 - a_i}{h_i} - \frac{a_i - a_{i-1}}{h_{i-1}}$  $\frac{n_i-a_{i-1}}{n_{i-1}}$ ,  $(i = 1,2,\cdots,n-1)$ ,  $c_1 = c_n = 0$ (4)  $d_{i-1} = \frac{c_i - c_{i-1}}{3h_i}$  $\frac{i^{-1}c_{i-1}}{3h_{i-1}},$   $(i = 2,3,\cdots,n)$ 

Prawa strona równań (3) jest znana (może być obliczona na wstępie), lewa ma postać macierzy trójdiagonalnej:

$$
\begin{pmatrix}\n2(h_1 + h_2) & h_2 & h_3 & h_4 \\
h_2 & 2(h_2 + h_3) & h_3 & 0 & h_5 \\
h_3 & 2(h_3 + h_4) & h_2 & h_{n-2} & h_{n-2} \\
0 & h_{n-2} & 2(h_{n-2} + h_{n-1})\n\end{pmatrix}\n\begin{pmatrix}\nc_2 \\
c_3 \\
c_4 \\
\vdots \\
c_{n-1}\n\end{pmatrix}
$$

Rozwiązując układ równań (3) obliczamy pozostałe współczynniki z równań (2) i (4) **Twierdzenie Holladaya:**

Funkcja spline spełniająca warunki (1-4) minimalizuje krzywiznę całkowitą krzywej spośród wszystkich krzywych interpolacyjnych 3-go stopnia.

algorytm:

zdefiniowanie a(i)

za pomocą funkcji ones oraz diag utworzyć macierz współczynników układu równań (3) rozwiązanie układu (3)

obliczenie pozostałych współczynników funkcji *spline*

narysowanie wykresu za pomocą podwójnej pętli: po przedziałach i wewnątrz nich

# **Problem:**

Trasa autostrady albo kolejowa łącząca zadane punkty

Należy przeprowadzić trasę przez zadane punkty tak, aby całka z kwadratu krzywizny po długości trasy była minimalna.

Zadane punkty: 1(0,123), 2(500,542), 3(1000,453), 4(1500,722), 5(2000,321), 6(2500,148). Przedstawić wykres obliczonej trasy.

# **Rozwiązanie:**

(poniżej kod programu w matlabie)

```
% Adam Zaborski ćw. 4 - Interpolacja splajnem kubicznym
clc
clear all
format compact, format long
h = 500;
n = 6:
a = [123, 542, 453, 722, 321, 148];
x = [0, 500, 1000, 1500, 2000, 2500];
% prawa strona równań (3)
for i = 1:1:n-2v(i) = 3 / h * (a(i) - 2 * a(i+1) + a(i+2));end
% macierz trójdiagonalna
A = 4*diag(ones(4, 1)) + diag(ones(3, 1), 1) + diag(ones(3, 1), -1);A = h * A;
% rozwiązanie układu równań (3)
c1 = A \vee;
% podstawienie wyników z wektora roboczego do wektora "c"
c(1) = 0;
for i = 1:1:4c(i+1) = c1(i);end
c(6) = 0;
% obliczenie pozostałych współczynników
for i = 1:1:n-1b(i) = (a(i+1) - a(i)) / h - (c(i+1) + 2 * c(i)) / 3 * h;d(i) = (c(i+1) - c(i)) / 3 / h;end
% przygotowanie danych do wykresu
k = 0; % zerowanie licznika
nk = 20;
step_x = h / nk; % krok dla "x"
for j = 1:1:n-1; % pętla po przedziałach
  a 1 = a(i); b_1 = b(j); c_1 = c(j); d_1 = d(j); % podstawienie współczynników
  for i = 1:1:nk; % pętla wewnątrz każdego przedziału
     k = k + 1;
     x1(k) = (k-1) * step_x;y1(k) = a_1 + b_1 + (x1(k) - x(j)) + c_1 + (x1(k) - x(j))^{2} + d_1 + (x1(k) - x(j))^{3}; end
end
% wykres v1(x1)plot(x, a, 'o', x1, y1)grid on
title('Spline kubiczny')
xlabel('x')
ylabel('y')
axis equal
xlim([0, 2500])
ylim([0, 800])
disp('koniec obliczeń')
```
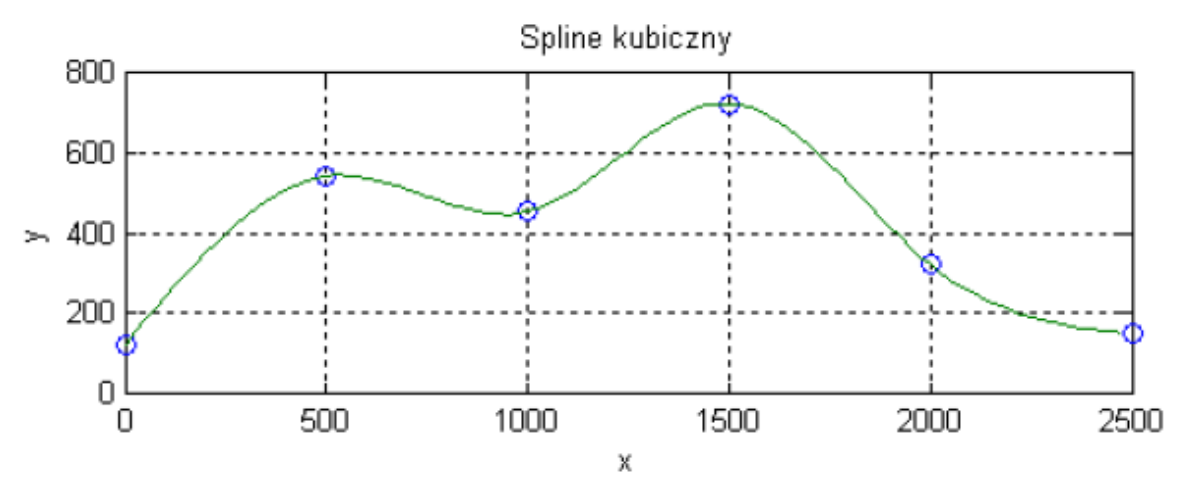

Wykres obliczonej trasy: